# **Types of average**

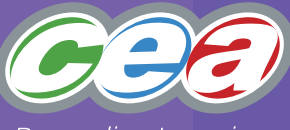

Rewarding Learning

- We commonly use three types of average:
	- 1. **Mean** the sum of all values ÷ the number of values
	- 2. **Median** the midpoint of data when it is arranged in order
	- 3. **Mode**the most frequently occurring value or item

# **What is an average?**

An average summarises a set of data into a single value which is typical or central and can therefore represent the whole set of data. Averages can be used to make general statements and draw conclusions about the data.

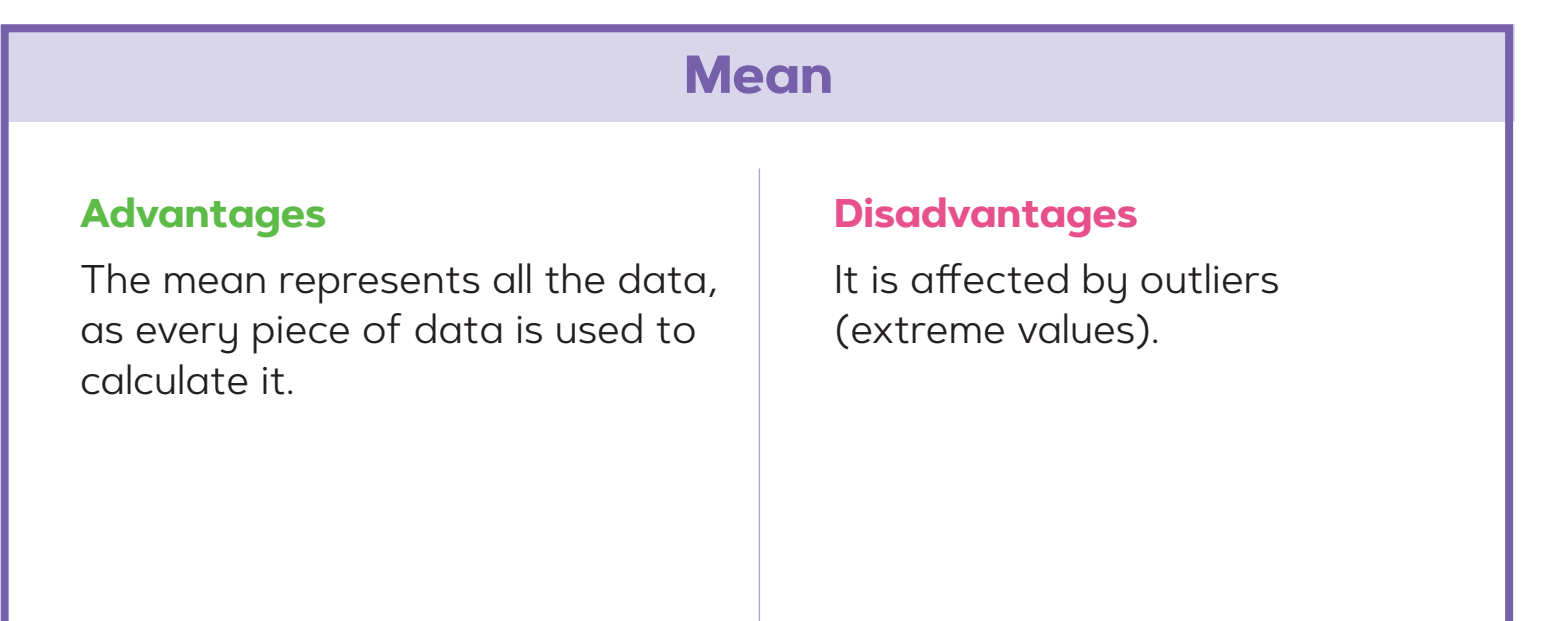

## **Median**

#### **Advantages**

The median lies at the centre of the data and is unaffected by outliers (extreme values).

#### **Disadvantages**

Not all the values are used.

Since the data must be arranged in order of size, it can be a long process to identify the median in a large data set.

## **Mode**

#### **Advantages**

The mode is easy to understand

#### and identify.

It can be used for qualitative (non-numerical) and quantitative (numerical) data.

#### **Disadvantages**

Not all the values are used.

A data set can have more than one mode or no mode.

## **Level 5**

Understand, calculate and use the mean.

## **Level 6**

Work out the median and mode.

## **Level 7**

Choose the most appropriate average – mean, median or mode.

# **What is an average?**

An average summarises a set of data into a single value which is typical or central and can therefore represent the whole set of data. Averages can be used to make general statements and draw conclusions about the data.

# **Types of average**

We commonly use three types of average:

- 1. **Mean** the sum of all values ÷ the number of values
- 2. **Median** the midpoint of data when it is arranged in order
- 3. **Mode** the most frequently occurring value or item

## **How to calculate the mean of a set of values**

**Mean** is the sum of all values  $\div$  the number of values.

- 1. Find the total by adding all the values.
- 2. Find how many values there are.
- 3. Divide the total by the number of values.

#### **Example**

Find the **mean** of the following numbers:

13, 18, 13, 14, 13, 16, 14, 21, 13

1.  $13 + 18 + 13 + 14 + 13 + 16 + 14 + 21 + 13 = 135$ 

- 2. 9 values
- 3. 135 ÷ 9 = 15

**Mean = 15**

The mean can be written using mathematical notation.

The sum of all the values can be represented as **∑x ∑** represents 'sum of' and **x** represents all of the values.

> 1, 1, 1, 2, 2, 3, 3, 3, 4, **5**, **6,** 6, 7, 7, 7, 8, 8, 9, 9, 9  $5 + 6 = 11$   $11 \div 2 = 55$

Another way of writing the mean is **x** (x-bar).

## **How to calculate the median of a set of values**

**Median** is the midpoint of data when it is arranged in order.

- 1. Arrange the numbers in order of size, for example smallest to largest.
- 2. Find the middle value by adding 1 to the number of values and dividing by 2

## **Example**

Find the **median** of the following numbers:

- 13, 18, 13, 14, 13, 16, 14, 21, 13
- 1. Arrange in order of size: 13, 13, 13, 13, 14, 14, 16, 18, 21
- 2. Find the middle number. There are nine numbers in the list;  $9 + 1 = 10$ ,  $10 \div 2 = 5$ so the fifth value is in the middle: 13, 13, 13, 13, **14**, 14, 16, 18, 21

#### **Median = 14**

An even number of values, for example 20 values, will have two numbers in the middle. To help find these, add 1 and divide by 2

Furthermore, the sum of all the values divided by the number of values can be represented as **∑x n**

### **Example**

 $20 + 1 = 21$   $21 \div 2 = 10.5$ 

This means, for a set of values, the mean can be written as **∑x n**

> Now, to calculate the median, find the **10th and 11th** values, **add** them together, then **divide** by 2

## **Example**

**Median = 5.5**

## **How to find the mode of a set of values**

**Mode** is the most frequently occurring value in the data.

#### **Example**

Find the **mode** of 13, 18, 13, 14, 13, 16, **Mode = 13, as it a** 

There are times when

### **Example**

Find the mode of 11, 12, 14, 15, 15, 17,

This time there are

There are also times

### **Example**

Find the mode of the following numbers: 17, 19, 20, 22, 24, 26, 29, 31, 35

As each number only appears once, there is no mode.

## **Level 5**

Understand, calculate and use the mean.

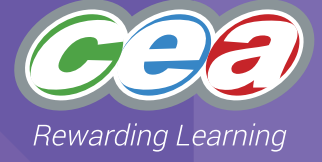

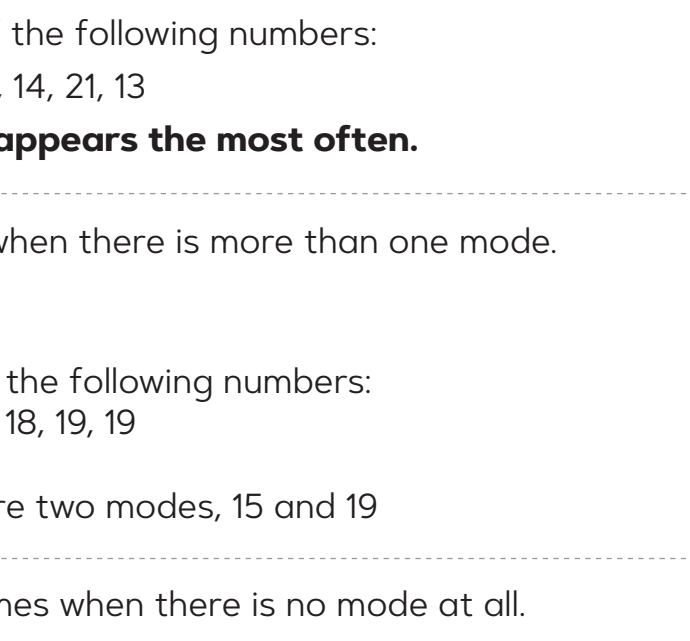

**Level 6**

Work out the median and mode.

# **What is an average?**

An average summarises a set of data into a single value which is typical or central and can therefore represent the whole set of data. Averages can be used to make general statements and draw conclusions about the data.

# **Types of average**

We commonly use three types of average:

- 1. **Mean** the sum of all values ÷ the number of values
- 2. **Median** the midpoint of data when it is arranged in order
- 3. **Mode** the most frequently occurring value or item

## **Identifying the mean, median and mode from a frequency table**

The **mean** is:

#### **the total of all the values ÷ total frequency.**

1. To find the total of all the values:

Add a new column, **fx**

Find **fx** by multiplying the **x** value (numerical data) by its frequency, **f**

**Σfx**, the total of all the values, is the sum of the **fx** column.

- 2. Find the total frequency, **Σf** (sum of all frequencies).
- 3. Divide the total of all the values by the total frequency, **Σfx ÷ Σf**

### **Example**

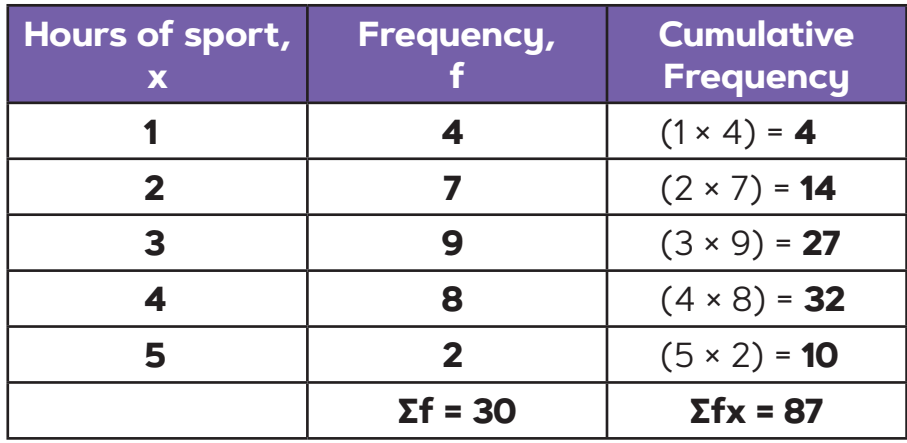

 $Σ$ fx = 4 + 14 + 27 + 32 + 10 = **87**  $Σf = 4 + 7 + 9 + 8 + 2 = 30$ 

**The mean = Σfx ÷ Σf** 

**= 87 ÷ 30**

**= 2.9 hours of sport.**

The **median** is the value of the middle number.

- 1. Find the middle number by calculating the total frequency, **Σf**, adding 1, then dividing by 2
- 2. Use cumulative frequency to find this value.

## **Example**

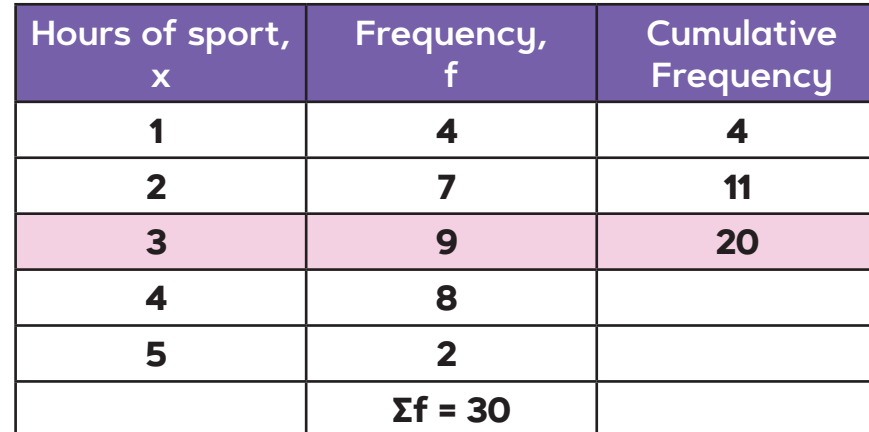

### $Σf = 30$

 $30 + 1 = 31$ 

 $31 \div 2 = 15.5$ 

The median will be the **15th** and **16th** values. These both occur when **x = 3**, which contains the 12th value to the 20th value.

**The median is 3 hours of sport.**

# The **mode** is easily identified as the value with the

**highest frequency**.

### **Example**

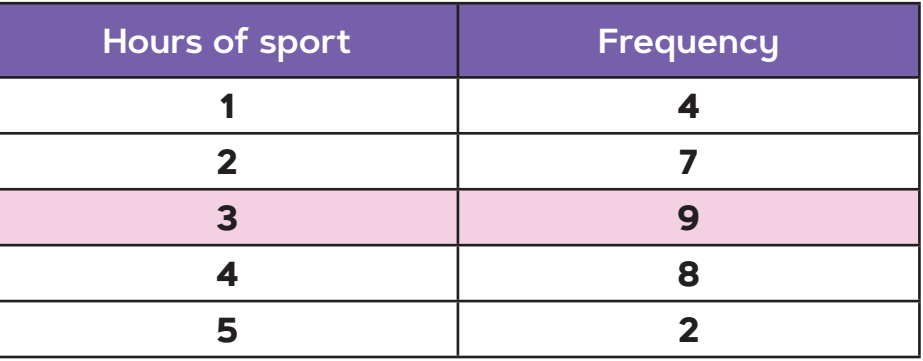

## **The mode is 3 hours of sport.**

## **Identifying the mode from a bar chart**

## **Level 6**

Work out the mean, median and mode of a frequency distribution.

## **Mean Median Mode**

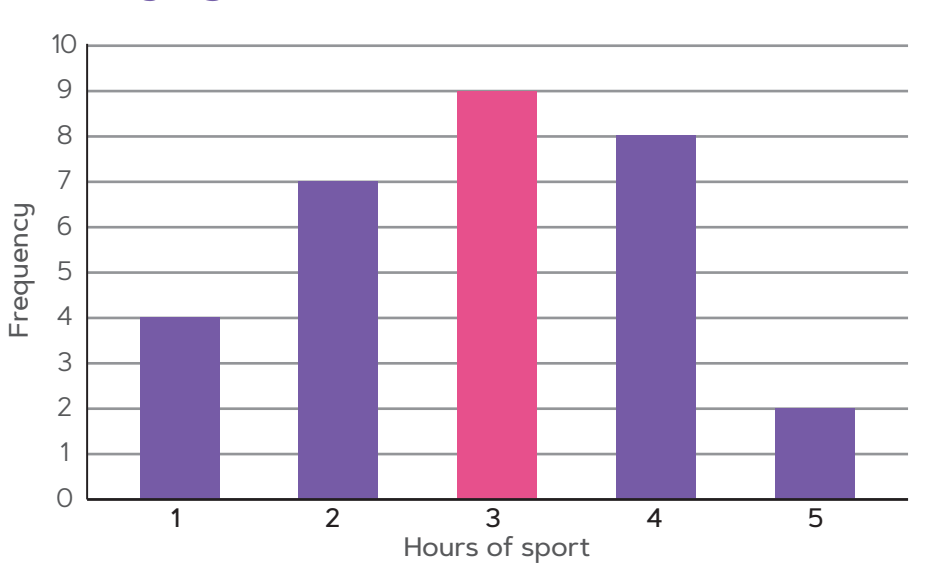

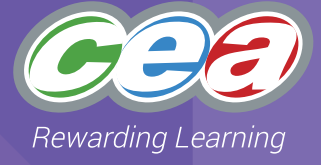

# **What is an average?**

An average summarises a set of data into a single value which is typical or central and can therefore represent the whole set of data. Averages can be used to make general statements and draw conclusions about the data.

# **Types of average**

We commonly use three types of average:

- 1. **Mean** the sum of all values ÷ the number of values
- 2. **Median** the midpoint of data when it is arranged in order
- 3. **Mode** the most frequently occurring value or item

## **Estimating a mean, and identifying a median and modal group from a grouped frequency table**

The **mean** can be *estimated* from a grouped frequency

table.

1. Record the midpoint of each group in a new column.

2. Estimate the total of all the values in another new

column, **fx**

Find **fx** by multiplying the midpoint, **x**, value by its

frequency, **f**

The estimated total of the values, **Σfx**, is the total of

the **fx** column.

3. Find the total frequency, **Σf**

4. Divide the estimated total of all the values by the total

frequency:

**Σfx ÷ Σf** = the estimate of the mean.

## **Distance in km 0 < d ≤ 5 6 5 < d ≤ 10 15 10 < d ≤ 15 24**  $15 < d \leq$ **20 < d ≤ 25 26**

**Distance in km Frequency,** 

**to work, d**

**f**

 $0 < d \le 5$  6  $\times$  2.5 = 15

 $5 < d \le 10$  15 **×** 1 7.5 = 112.5

 $15 < d \le 20$  | 29 **×** | 17.5 | = 507.5

 $20 < d \le 25$  |  $26 \times$  |  $22.5$  |  $= 585$ 

 $10 \leq d \leq 15$   $24 \times 12.5$   $= 300$ 

**Midpoint, x**

 $\Sigma f = 100$   $\Sigma f x = 1520$ 

**fx**

**Estimate of the mean = Σfx ÷ Σf = 1520 ÷ 100 = 15.2**

The **median group** is the group that contains the middle number(s).

Find the middle number by calculating the total frequency, **Σf**, adding 1 then dividing by 2

Then use cumulative frequency to find this value.

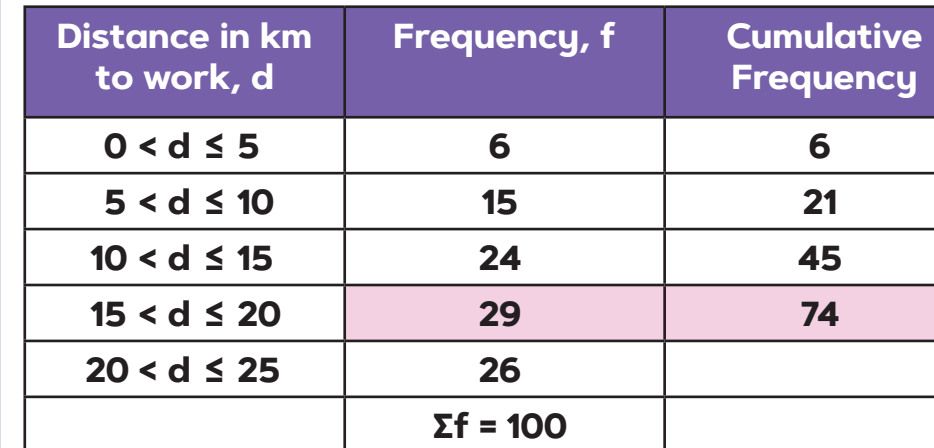

### **Σf = 100**

 $100 + 1 = 101$ 

 $101 \div 2 = 50.5$ 

The median will be the **50th** and **51st** values.

These both occur in the group **15 < d ≤ 20** which contains the 46th to 74th values.

**The median distance to work is in the group 15 < d ≤ 20**

The **modal group** is easily identified as the group with the **highest frequency**.

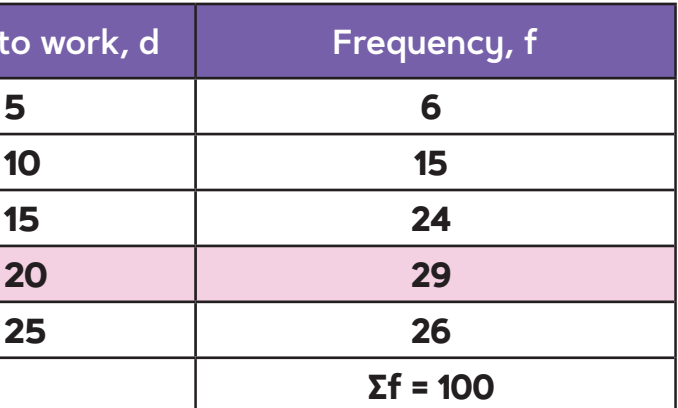

## **The modal group is 15 < d ≤ 20**

## **Identifying the modal group from a frequency diagram**

Note This value is an estimate of the mean. An exact value cannot be found, as accuracy has been lost by grouping the data.

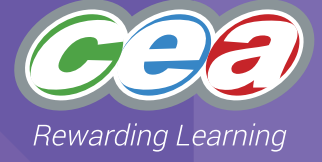

## **Level 7**

From a set of grouped data, estimate the mean and identify the limits of the median and modal groups.

**Mean Median Mode**

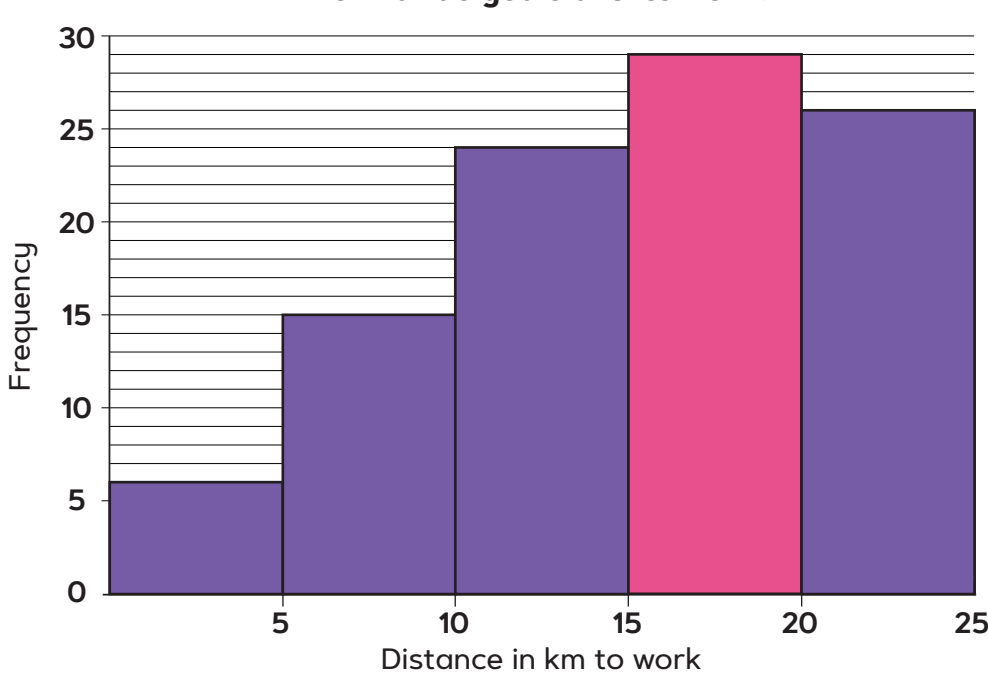

**How far do you travel to work?**